# Of the importance of being random

# **Structural clustering**

We wish to test the hypothesis that the native structure is well represented in the Boltzmann ensemble by a set of similar structures. As mentioned in the second lecture, one way to test such an hypothesis consists in:

- Sampling a set  $\mathscr S$  of suboptimal structures;
- Cluster  $\mathscr S$  with respect to structural similarity;
- Consider the heaviest cluster;
- Return the centroid structure as the most likely candidate for the native structure.

# **Stochastic backtrack**

So far, the backtrack that has been implemented produces (one of) the minimal free energy secondary structure(s) for a given sequence.

Starting from the code that has been provided in the corrected version of the first session, implement a function stochasticBacktrack(tab,seq,T=37.), which takes as input the matrix produced by the computation of the partition function and a temperature in Celsius, and generates a secondary structure, represented by its well-parenthesized expression. Each compatible structure must be generated with probability equal to the Boltzmann probability.

## **Example:**

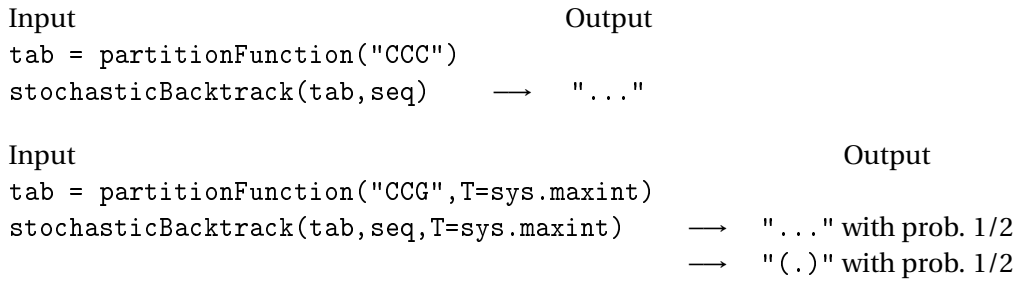

# **Basic structural clustering**

Given a set  $\mathscr S$  of secondary structure, we wish to cluster them, to partition them into sets  $\mathcal{S}_1, \mathcal{S}_2, \ldots, \mathcal{S}_k$  such that

$$
\forall i \neq j \in [1, k], \mathcal{S}_i \cap \mathcal{S}_j = \varnothing \qquad \text{and} \qquad \bigcup_{i=1}^n \mathcal{S}_i = \mathcal{S},
$$

*k*

and such that the differences between two structure in  $\mathcal{S}_i$  are minimal.

Given a similarity threshold  $\delta \in \mathbb{N}$ , our algorithm produces a set  $\mathscr{C}$  of clusters, initially set to  $\varnothing$ , in the following way:

- 1. Consider the minimum free-energy structure  $S_0 \in \mathcal{S}$ ;
- 2. Take the set  $\mathscr{S}' \subset \mathscr{S}$  of structures in  $\mathscr{S}$  at maximal distance  $\delta$  of *S*;
- 3.  $\mathscr{S}'$  becomes a cluster  $(\mathscr{C} \leftarrow \mathscr{C} \cup {\{\mathscr{S}'\}}$ , and is removed from  $\mathscr{S}(\mathscr{S} \leftarrow \mathscr{S} {\{\mathscr{S}'\}})$ ;
- 4. If  $\mathcal{S} \neq \emptyset$ , iterate from step 1. Otherwise, return  $\mathcal{C}$ .

Implement a function cluster(structs,delta=3) which, given a sorte list of secondary structures structs and a similarity threshold delta, returns a set of sets of secondary structures produced by the algorithm above.

# **Example:**

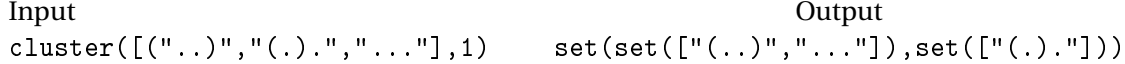

#### **Weight of a cluster**

We now need to order the clusters with respect to their respective Boltzmann weight. Implement a function BoltzmannWeight(clust, T=37) which, given a set of structures clust and a temperature T, returns the sum of Boltzmann factors

$$
\sum_{S \in \text{clust}} e^{\frac{-E_S}{RT}}.
$$

**Remark:** The free-energy *E<sup>S</sup>* of a structure *S* will be computed using the runRNAEval function from the ViennaWrappers library, and the value of *RT* will be sought in the corrected version of the first session.

#### **Centroid structure**

Now we are able to decide which is the most promising (i.e. heaviest) cluster, but we still need to associate a single representative structure to the cluster. To that purpose, we introduce a function centroid(structs,T=37), which returns the secondary structure composed of base-pairs which consist of base-pairs having probability greater than 1/2 in the cluster.

In other words, one must associate with each base-pair (*i*, *j*), occurring in at least one of the structures in <code>clust</code>, its total Boltzmann probability  $\mathscr{P}_{i,j}$ , defined as:

$$
\mathcal{P}_{i,j} = \sum_{\substack{S \in \text{clust} \\ \text{s.t. } (i,j) \in S}} \frac{e^{\frac{-E_S}{RT}}}{\mathcal{Z}}
$$

where  $\mathcal Z$  is the partition function. The secondary structure returned by the centroid function is the set of base-pairs  $(i, j)$  such that  $\mathcal{P}_{i,j} > 1/2$ .

# **Benchmarking the centroid structure hypothesis**

Adapt the benchmarking script, previously used to test the predictive power of RNAfold and your implementation of the Nussinov algorithm, and test the whole pipeline based on structural clustering.

# **Probability of a structural motif in the Boltzmann ensemble**

In non-coding RNA families, it is somehow classic to postulate the responsibility of a structure motif for some function of RNA. Such a motif can in turn be used to detect novel instances of such an RNA. This begs for the following question: *How to detect the significantly enriched presence of a motif in the Boltzmann ensemble for a given RNA?* A a very basic level, and for a given motif *m*, this requires us to be able to compute the Boltzmann probability of the motif:

<span id="page-2-0"></span>
$$
\mathcal{P}_m = \frac{\sum_{\text{s.t. } m \subset S} e^{\frac{-\mu_S}{RT}}}{\mathcal{Z}}
$$
 (1)

<sup>−</sup>*ES*

# **Through sampling**

Let us first estimate the value of  $\mathcal{P}_m$  through sampling. To that purpose, you must code a function sampleProb(seq, motif, K=1000,T=37) which takes a sequence seq, a set of base-pairs motif, an integer K and a temperature T. It generates K structures at random using stochastic backtrack, and then simply returns the proportion of sampled structures which contain all of the base-pairs in motif.

## **From dot-plot**

RNAfold accepts an option -t, which induces the computation of the partition function, and the derivation of various thermodynamic quantities (entropy, ensemble diversity. . . ). Among these quantities, the software can produce a base-pair probability matrix, also called *dot-plot*, which associates a Boltzmann probability  $p_{i,i}$  to each base-pair  $(i, j)$ . It is then possible to postulate the independence of these probabilities, and estimate the probability of a motif as the product of its base-pair probabilities.

$$
\mathcal{P}_m \approx \sum_{(i,j)\in m} p_{i,j}
$$

Implement a function BPProb(seq, motif, T=37) which estimates the probability of a motif based on the above (biased) approximation.

## **As a constrained partition function**

Partition function computation software can be easily adapted to *force* some structure elements to appear, disallowing any conflicting alternative. RNAfold can be invoked using the -c option to define a mask/motif *m*, and provide a partial characterization of the structure. In combination with the -p option, this allows to compute the *restricted partition function*

$$
\mathcal{Z}_m \approx \sum_{\substack{S \\ \text{s.t. } m \subset S}} e^{\frac{-E_S}{RT}}.
$$

Write a wrapper for this mode of RNAfold, and use it to code a function exactProb(seq, motif, T=37) which computes exactly the probability of a motif  $\mathcal{P}_m$ , as defined in Eq. [1.](#page-2-0)

Compare the precision of the two estimates obtained using sampleProb and to the result of exactProb for the first sequences of the Benchmark. Comment the output.